# ENUMERATIONS

Symbolic Integer Constants

Delroy A. Brinkerhoff

# SYMBOLIC CONSTANTS

- #define M\_PI 3.141592653589793
	- Any data type
	- One at a time
- const double PI = 3.141592653589793;
	- Any data type
	- One at a time
- enum { MAX = 100 };
	- One or more at a time
	- Only integers

#### BASIC ENUMERATIONS

- An enumeration is a set of named integers
- Provide mnemonic names for "magic" numbers
- enum tag { element list } variable list;
	- tag is optional; if used becomes a type specifier
	- variable\_list is optional; if used creates one or more variables
	- element\_list is a comma separated list of names
		- the first identifier is assigned the value 0
		- the value of one or more identifiers may be specified
		- unless specified, the value of an identifier is always 1 greater than the last

### ENUM EXAMPLE 1

enum commands { QUIT, SEARCH, INPUT, IMPORT, **HELP** };

commands command =  $get_{command}($ );

switch(command) case QUIT : exit(0); case SEARCH : search(person, index); break; case INPUT : input(); break; case IMPORT : import(person, index); break; case HELP : help(); break; default : cerr << "Unknown command\n"; break; }

# **ENUM EXAMPLE 2**

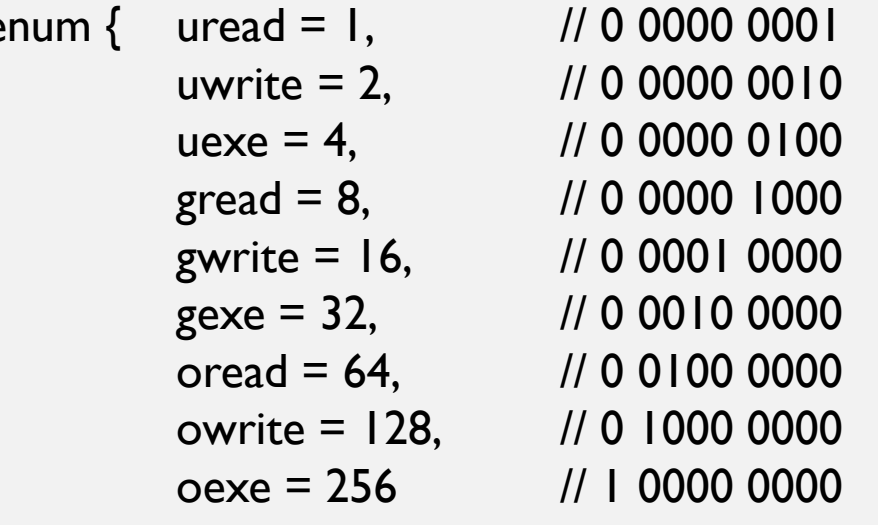

 $\}$ ;

#### ENUM EXAMPLE 3

- enum  $\{ alpha = 3, beta, gamma \};$ 
	- alpha = 3, beta = 4, and gamma =  $5$
- enum {  $alpha = 3$ , beta = alpha + 2, gamma = alpha + beta };
	- alpha = 3, beta = 5, and gamma =  $8$